# Google

## $\bullet$  > [Help](https://support-content-live.corp.google.com/cases/?hl=en#topic=2761624)

# Search parameters and operators

Note: This content is copied from the Google Cases > Search > Help overlay text.

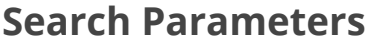

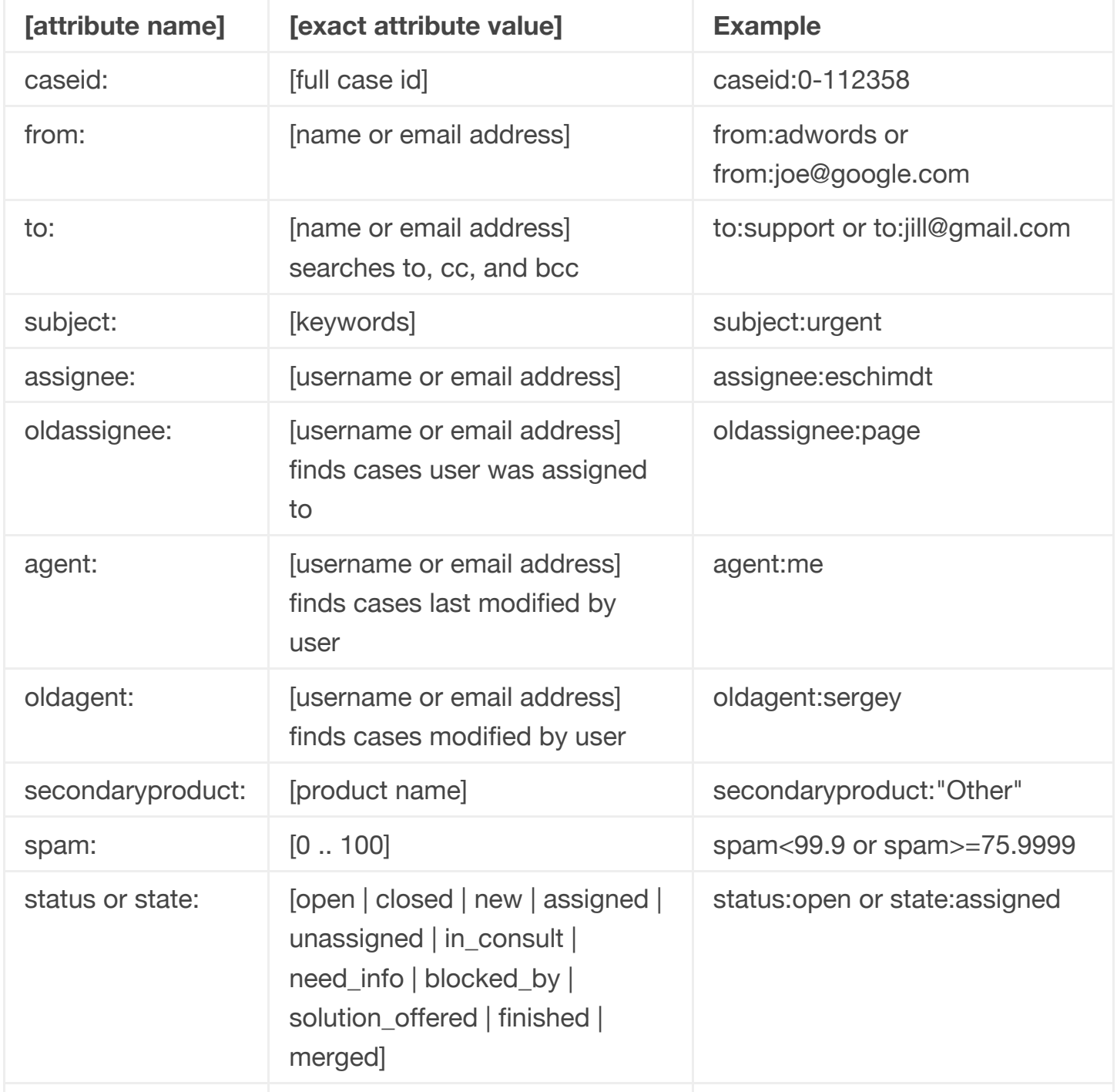

8/28/2014 Search parameters and operators - Cases Help

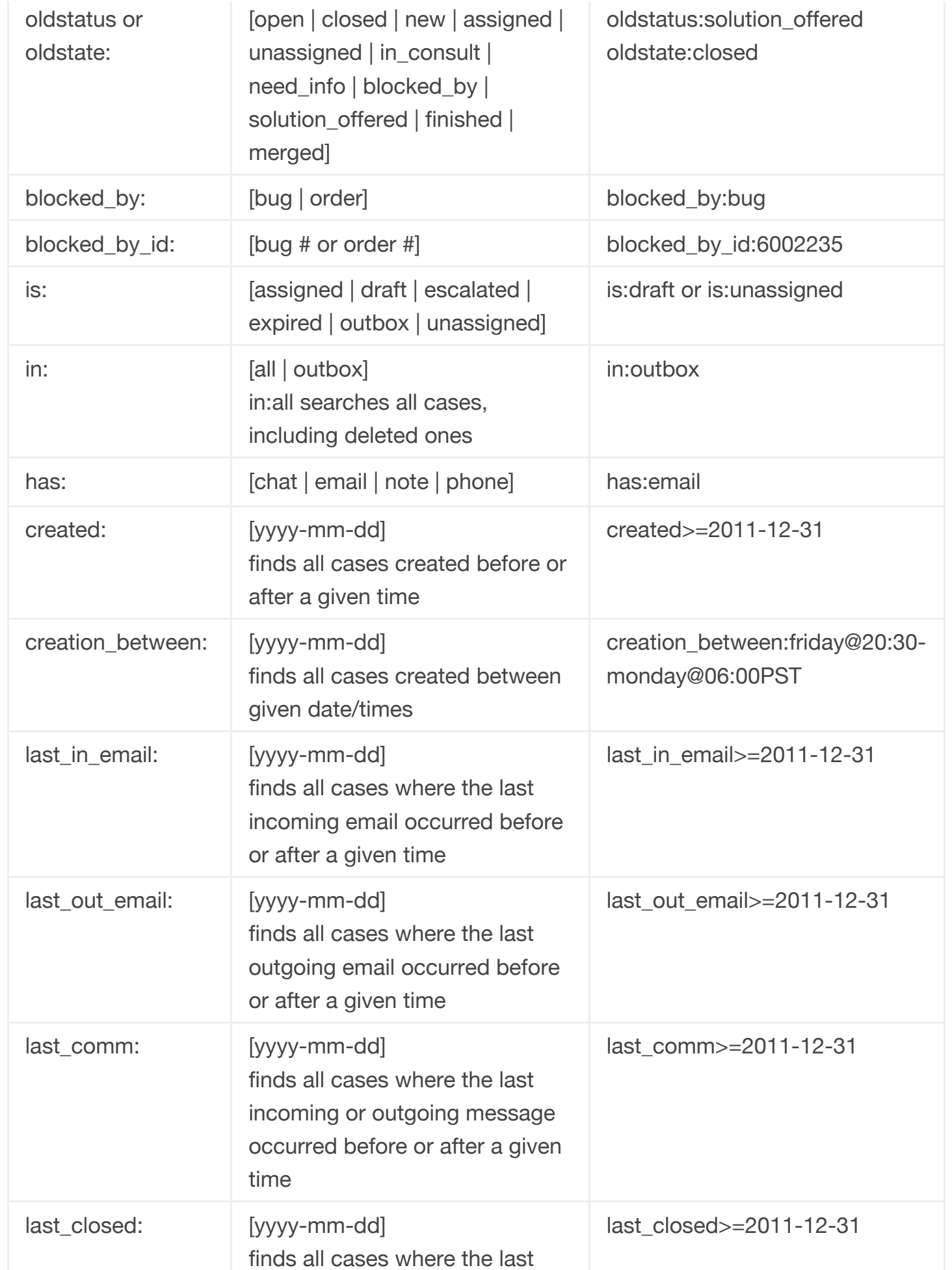

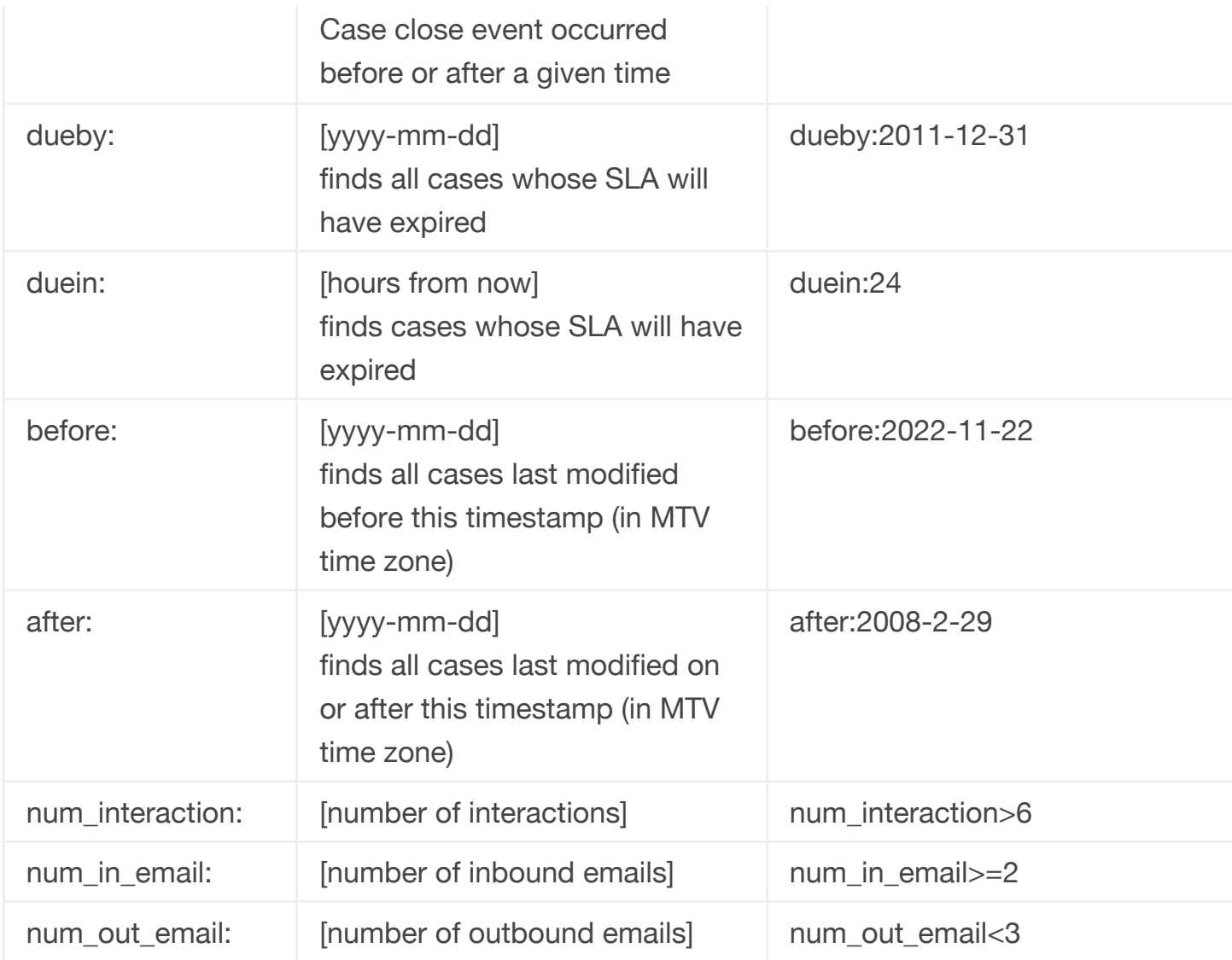

### **Search operators**

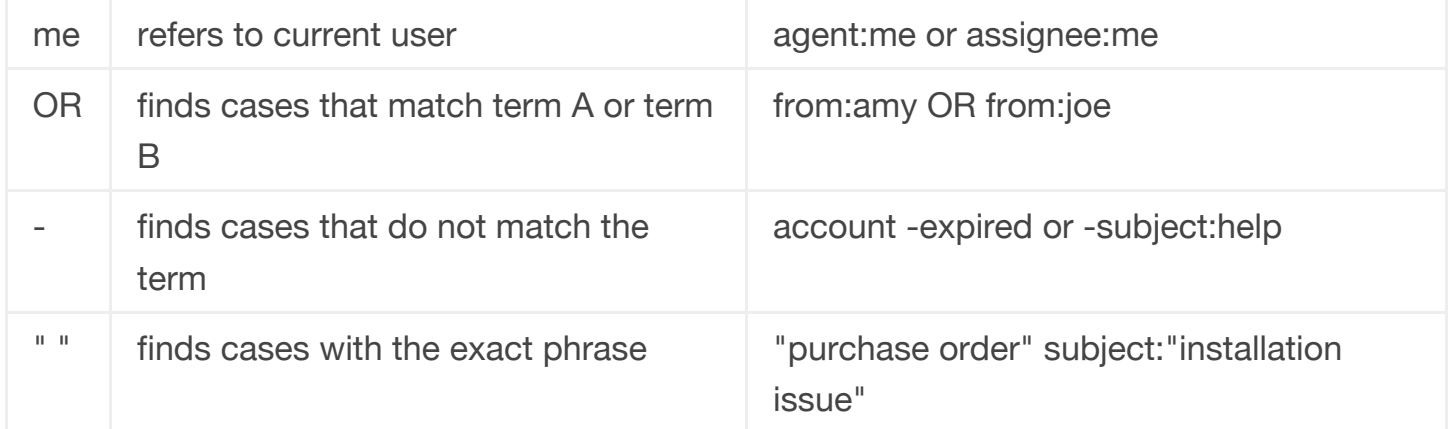

# **Result operators**

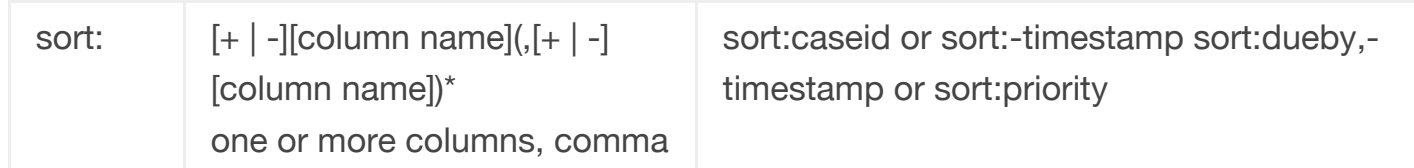

https://support-content-live.corp.google.com/cases/answer/4456711 3/5

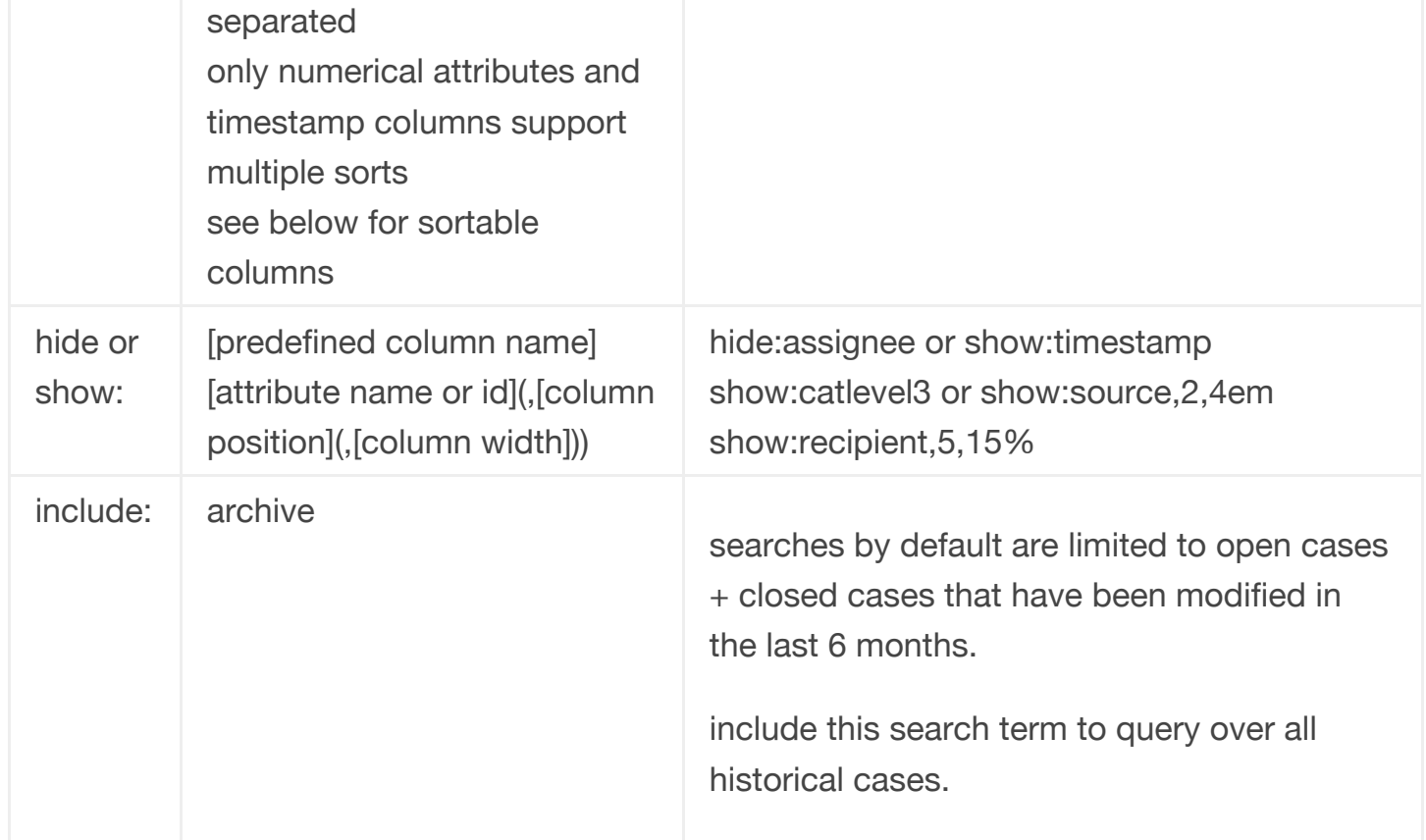

#### **Predefined Columns**

assignee, caseid, category, catlevel, created, customer, customeremail, dueby, from, fromemail, last\_closed, last\_comm, last\_in\_email, last\_out\_email, locale, message, priority, product, status, timestamp

catlevel[n] specifies which category level to display

#### **Example Queries**

agent:me to:amy after:2011-11-28 is:expired is:unassigned state:open to:joe@gmail.com in:outbox OR is:draft category:12345 OR (locale:en product:adwords) assignee:me -product:adwords state:open sort:priority hide:assignee

#### **[Overview,](https://support-content-live.corp.google.com/cases/?hl=en#topic=2761624) Usage & Setup**

#### Search [Functionality](https://support-content-live.corp.google.com/cases/answer/2761636?hl=en&ref_topic=2761624) in Cases

Search [parameters](javascript:;) and operators

#### Keyboard [Shortcuts](https://support-content-live.corp.google.com/cases/answer/6032908?hl=en&ref_topic=2761624)

 $\boxed{8+1}$  0

©2014 Google - [Privacy](https://www.google.com/intl/en/privacy.html) Policy - Terms of [Service](https://www.google.com/accounts/TOS)